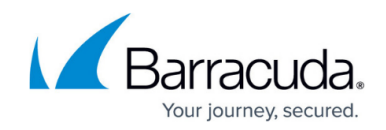

# **Dynamic Network Start and Stop Scripts**

<https://campus.barracuda.com/doc/48202935/>

Dynamic network connections may be stopped and started directly through the command-line interface.

#### **xDSL Connections**

- Start all xDSL connections: */etc/phion/bin/openxdsl start*
- Stop all xDSL connections: */etc/phion/bin/wipexdsl*
- Start a specific xDSL connection: */etc/phion/bin/openxdsl start <linkname>*
- Stop a specific xDSL connection: */etc/phion/bin/wipexdsl stop <linkname>*

### **DHCP Connections**

- Start all DHCP connections: */etc/phion/bin/openxdhcp start*
- Stop all DHCP connections: */etc/phion/bin/wipexdhcp*
- Start a specific DHCP connection: */etc/phion/bin/openxdhcp start <linkname>*
- Stop a specific DHCP connection: */etc/phion/bin/wipexdhcp stop <linkname>*

#### **ISDN Connections**

- Start ISDN connections: */etc/phion/bin/openisdn start*
- Stop ISDN connections: */etc/phion/bin/wipeisdn*

#### **UMTS Connections**

- Start UMTS connection: */etc/phion/bin/startumts*
- Stop UMTS connection: */etc/phion/bin/wipeumts*

## Barracuda CloudGen Firewall

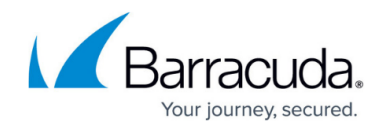

© Barracuda Networks Inc., 2019 The information contained within this document is confidential and proprietary to Barracuda Networks Inc. No portion of this document may be copied, distributed, publicized or used for other than internal documentary purposes without the written consent of an official representative of Barracuda Networks Inc. All specifications are subject to change without notice. Barracuda Networks Inc. assumes no responsibility for any inaccuracies in this document. Barracuda Networks Inc. reserves the right to change, modify, transfer, or otherwise revise this publication without notice.